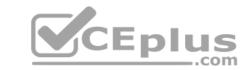

# 72200X.VCEplus.premium.exam.62q

Number: 72200X
Passing Score: 800
Time Limit: 120 min
File Version: 1.0

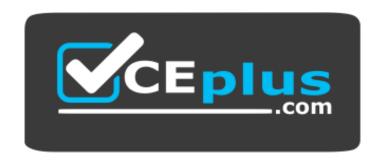

Website: <a href="https://vceplus.com">https://vceplus.com</a>

VCE to PDF Converter: <a href="https://vceplus.com/vce-to-pdf/">https://vceplus.com/vce-to-pdf/</a>
Facebook: <a href="https://www.facebook.com/VCE.For.All.VN/">https://www.facebook.com/VCE.For.All.VN/</a>

Twitter: <a href="https://twitter.com/VCE\_Plus">https://twitter.com/VCE\_Plus</a>

72200X

Avaya Aura® Core Components Support Exam

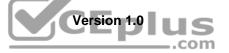

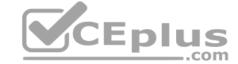

#### Exam A

#### **QUESTION 1**

You are submitting a package of information to Avaya Support for a case you are raising. The files that you are sending include a trace taken using WireShark.

Which file format will the file be in?

A. ws

B. pcap

C. rar

D. jpg

Correct Answer: B Section: (none) **Explanation** 

#### Explanation/Reference:

#### **QUESTION 2**

When observing the Avaya Aura® Session Manager dashboard, you notice that one entity is marked as down.

Which two troubleshooting tools can be used to investigate the problem? (Choose two.)

- A. The replication page in Avaya Aura® System Manager
- B. Avaya Aura® Session Manager Entity Link Connection Status page in Avaya Aura® System Manager
- C. traceSM on the Command Line Interface of Avaya Aura® Session Manager
- D. statapp on the Command Line Interface of Avaya Aura® Session Manager

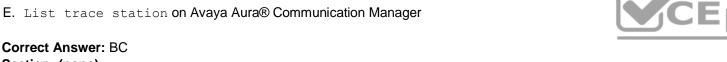

Section: (none) **Explanation** 

# Explanation/Reference:

#### **QUESTION 3**

After implementation, Avaya Aura® Session Manager (SM) replication status is Not Polling and the replica node is not reachable. The network connectivity has been verified, and so has the correct DNS configuration. Although Avaya Aura® System Manager (SMGR) cannot connect to SM, it can connect to other network components.

Based on an analysis of what is working and not working, where should the administrator try to isolate the issue?

- A. Avaya Aura® Communication Manager (CM)
- B. Avaya Aura® Session Manager (SM)
- C. Avaya Aura® System Manager (SMGR)
- D. Avaya Aura® Utility Server (US)

Correct Answer: B Section: (none) **Explanation** 

#### **Explanation/Reference:**

#### **QUESTION 4**

From which website can you obtain resources such as Product Change Notifications (PCNs), Documentation, Knowledge-based articles and make Parts/Service requests?

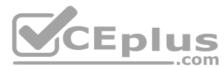

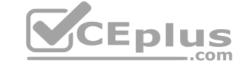

A. plds.avaya.com

B. avaya-learning.com

C. avaya.com

D. support.avaya.com

Correct Answer: D Section: (none) Explanation

#### **Explanation/Reference:**

**QUESTION 5** Which statement regarding Full and Half call model processing is true?

- A. Avaya Aura® Communication Manager (CM) configured as a Feature Server performs Full call model processing.
- B. Avaya Aura® Communication Manager (CM) configured as an Evolution Server performs Full call model processing.
- C. Avaya Aura® Session Manager (SM) always performs Half call model processing.
- D. Avaya Aura® Session Manager (SM) always performs Full call model processing.

Correct Answer: BC Section: (none) Explanation

#### Explanation/Reference:

#### **QUESTION 6**

Several remote workers have noticed that their feature buttons are not working. After running traceSM, the administrator did not see any PPM Responses coming from the Avaya Aura® Session Manager (SM).

How would your remote workers normally download their PPM data?

- A. PPM is downloaded to the remote worker telephone from CM.
- B. PPM is downloaded to the remote worker telephone from Avaya Aura® System Manager (SMGR).
- C. PPM is downloaded to Avaya Aura® Session Manager (SM) form CM.
- D. PPM is downloaded to the remote worker telephone from Avaya Aura® Session Manager (SM) via Avaya Session Border Controller for Enterprise (SBCE).

Correct Answer: D Section: (none) Explanation

#### **Explanation/Reference:**

# **QUESTION 7**

A customer calls Avaya support after their telecom administrator was unable to add 50 new telephones for new hires. Avaya support determines that the number of telephone exceeds the capacity that the system supports.

Which pre-installation step was omitted and therefore caused this problem?

- A. Accessing support.avaya.com to verify customer systems compatibility
- B. Providing accurate licensing specifications
- C. Checking the required number of SIP trunks
- D. Verifying the version installed is compatible with existing versions

Correct Answer: B Section: (none) Explanation

# CEplus

#### **Explanation/Reference:**

#### **QUESTION 8**

A remote worker using the Avaya Equinox® on the smart mobile telephone obtains a private IP address delivered from the corporate network over WiFi when in range of the wireless hotspot. When the remote worker is out of range of the corporate WiFi it obtains a Public IP address via the 3G/4G mobile Service Provider.

When roaming from the public network to the corporate private network and vice versa, which strategy prevents the user from having to change the SIP Proxy Server address in the smartphone?

- A. Virtual Private Network (VPN)
- B. Split Horizon DNS with FQDN
- C. Avaya Session Border Controller for Enterprise (SBCE) public IP-address
- D. Network Address Translation (NAT)

Correct Answer: B Section: (none) Explanation

# **Explanation/Reference:**

**QUESTION 9** After an Avaya Aura® Communication Manager (CM) upgrade, a customer called Avaya support because their H.323 telephones were unable to login. Support was able to confirm that the telephones had not been upgraded.

Which pre-implementation step was omitted?

- A. Insure Presence Services was upgraded correctly.
- B. Test all third-party equipment and software.
- C. Verify the firmware version installed is compatible with existing versions.
- D. Provide accurate licensing specification.

Correct Answer: C Section: (none) Explanation

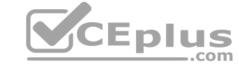

#### Explanation/Reference:

**QUESTION 10** In the Avaya Aura® Core, Communication Manager can be deployed in which two modes? (Choose two.)

- A. Call Server
- B. Hybrid Server
- C. Evolution Server
- D. Communication Server
- E. Feature Server

Correct Answer: CE Section: (none) Explanation

#### Explanation/Reference:

**QUESTION 11** What are two functions performed by System Manager? (Choose two.)

A. It delivers a set of shared management services and a common console.

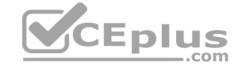

- B. If 'Direct IP-IP Auto Connections, H.323-H.323 two-party calls will shuffle to establish a direct media.
- C. It provides SIP registration and authentication.
- D. If 'Initial IP-IP Direct Media' is enabled, SIP-SIP two party calls will use direct media.
- E. It provides centralized management of enterprise-wide dial plans.

Correct Answer: AE Section: (none) Explanation

#### **Explanation/Reference:**

# **QUESTION 12**

Which additional area may require trouble-shooting for a remote worker connected to a public network, over an office worker connected to the corporate private network?

- A. System Parameters ip-options in Communication Manager
- B. System Manager SIP User Communication Profile (remote worker settings)
- C. Session Border Controller configuration
- D. Media Server (AAMS) Public Network settings

Correct Answer: C Section: (none) Explanation

#### Explanation/Reference:

#### **QUESTION 13**

Which statement is true about Interfaces and IP addresses on an Avaya Session Border Controller for Enterprise (SBCE) used for SIP Trunking and Remote Worker services?

- A. SIP Trunking and Remote Worker services cannot run on the same SBCE.
- B. Only one IP address should be configured per interface.
- C. SIP Trunking and Remote Worker services can share the same IP address.
- D. SIP Trunking and Remote Worker services can use different IP addresses configured on the same Interface.

Correct Answer: D Section: (none) Explanation

#### **Explanation/Reference:**

**QUESTION 14** Which statement desribes the steps to save the traceSM log file?

- A. Export all logs from the Avaya Aura® System Manager (SMGR) log viewer.
- B. While traceSM is running, type 'w' and a filename; the file is written to the user's current directory.
- C. While traceSM is running, type 'w' and a filename; the file is written to the /tmp directory.
- D. Execute traceSM -w <filename>.

Correct Answer: D Section: (none) Explanation

# CEplus

# **QUESTION 15**

A customer calls Avaya Support stating their Session Manager (SM) is down. After some troubleshooting the tecnician sees SM is in the Deny New Service state and in Restricted licnese mode.

What does this license mode indicate?

- A. The license does not contain any SIP User Agent licenses.
- B. The license 30 day grace period has expired and SM service is being denied.
- C. The license only contains a number of SIP User Agent licenses and is missing the SIP trunking licenses.
- D. There is a license error but SM continues to function.

Correct Answer: B Section: (none) Explanation

#### **Explanation/Reference:**

**QUESTION 16** In which three states can an Avaya Aura® System Manager (SMGR) Alarm exist? (Choose three.)

- A. Acknowledged
- B. Resolved
- C. Raised
- D. Active
- E. Cleared

Correct Answer: ACE Section: (none) Explanation

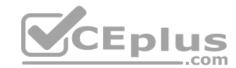

# **Explanation/Reference:**

**QUESTION 17** Where can the alarm status of all Session Managers be viewed at a glance?

- A. Session Manager Dashboard
- B. Session Manager SIP Entity
- C. Session Manager Administration
- D. SIP Entity Monitoring

Correct Answer: A Section: (none) Explanation

# **Explanation/Reference:**

**QUESTION 18** How can you view the entire contents of the current Avaya Aura® Communication Manager (CM) call processing log file?

- A. by using the Linux cd to /var/log/Avaya and cat callproc.log commands
- B. by using the CM SAT to enter the display callproc log all command
- C. by using the Linux cd to /var/log/esc and ls -1 commands to find current <log filename>; cat <log file name>
- D. by using the Linux  ${\tt cd}$  to  ${\tt /var/log/Avaya}$  and  ${\tt cat}$   ${\tt ecs.log}$  commands
- E. by using the CM SAT to enter the list callp  $\log$  all commands

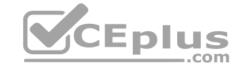

| Correct Answer: 0 |
|-------------------|
| Section: (none)   |
| Explanation       |

#### **QUESTION 19**

When running the display node-names ip command, what information is found?

- A. type and link number
- B. name and link number
- C. IP address and type
- D. name and IP address

Correct Answer: D Section: (none) Explanation

# **Explanation/Reference:**

#### **QUESTION 20**

How can you obtain a list of Avaya Aura® Communication Manager (CM) alarms that have been raised today, including previous alarms that are no longer active using CM SAT?

- A. Run the display alarmsprevious command and submit the form.
- B. Run the display alarms command, then change the 'Previous?' field from N to Y and submit the form.
- C. Run the display alarms command, then change the 'Resolved?' field from N to Y and submit the form.
- D. Run the display alarms command, then change the 'Historical?' field from N to Y and submit the form.

ce form. CEPIUS

Correct Answer: C Section: (none) Explanation

# **Explanation/Reference:**

# **QUESTION 21**

Using the Avaya Aura® Session Manager (SM) command line interface, which Linux command will display a quick, at-a-glance status of SM internal services?

- A. statapp
- B. smconfig
- C. traceSM
- ${\sf D.}$  statSM

Correct Answer: A Section: (none) Explanation

# **Explanation/Reference:**

**QUESTION 22** Which Linux command allows you to view the installed certificates on Avaya Aura® Communication Manager (CM)?

A. start certmanager -f

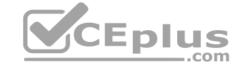

B. show certs

C. tlscertmanage

D. displaycertificates

**Correct Answer:** C Section: (none) **Explanation** 

# **Explanation/Reference:**

QUESTION 23 In Avaya Aura@ Communication Manager (CM), what are three valid formats of the list trace command? (Choose three.)

A. List trace 1031711

B. List trace previous

C. List trace ras ip-address 135.60.232.213

D. List trace next

E. List trace tac 701

Correct Answer: BCE Section: (none) **Explanation** 

#### **Explanation/Reference:**

QUESTION 24 Which screen in the Avaya Aura® Media Server will display the Media Server's Service Status and Operational State? CEplus

A. Server State

B. Cluster Status

C. Element Status

D. Monitoring

**Correct Answer:** C Section: (none) **Explanation** 

# **Explanation/Reference:**

QUESTION 25 How can you show that a session is actually reaching the Avaya Aura® Media Server (AAMS)?

- A. In AAMS Element Manager, Select System Status > Element Status > More Actions > displays active sessions.
- B. From Avaya Aura® System Manager (SMGR) home page, click on the Media Server, and click on the link: list active sessions.C. From SSH, go to the AAMS and issue the list active sessions current. command
- D. In AAMS Element Manager select Monitoring > Active Sessions.

**Correct Answer:** D Section: (none) **Explanation** 

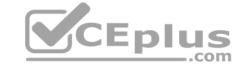

**QUESTION 26** What information can be found when viewing the Monitoring > Active Sessions page on an Avaya Aura® Media Server? (Choose two.)

- A. Callee extension number
- B. Utilized Codecs
- C. Caller extension number
- D. Element status
- E. QOS Analytics

Correct Answer: AE Section: (none) Explanation

# **Explanation/Reference:**

**QUESTION 27** You notice that the Entity-Link between your Session Manager and Communication Manager is down.

From Communications Manager, which two commands are used to verify the health of this SIP link? (Choose two.)

- A. list trace station
- B. status signaling group
- C. status trunk
- D. status health
- E. statapp

Correct Answer: CE Section: (none) Explanation

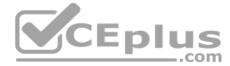

# **Explanation/Reference:**

#### **QUESTION 28**

When viewing the Avaya Aura® System Manager (SMGR) alarms, which alarm information is particularly useful for finding more information in the available documentation?

- A. M/E Ref Number/SysOID
- B. Event ID
- C. Source IP address
- D. NotificationOID
- E. Status

Correct Answer: B Section: (none) Explanation

# **Explanation/Reference:**

**QUESTION 29** Which two methods are used to obtain Avaya Aura® Communication Manager (CM) software version information? (Choose two.)

- A. In Avaya Aura® System Manager (SMGR), navigate to Services > Inventory > Managed Elements.
- B. In Linux, issue the software version show command.
- C. In Linux, issue the swversion command.

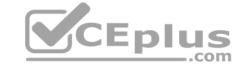

D. In CM SAT, issue the display software version command.

E. In CM SMI, navigate to Administration > Server Maintenance > Server > Software Version.

Correct Answer: CE Section: (none) Explanation

# Explanation/Reference:

# **QUESTION 30**

Avaya support is monitoring a Communication Manager that is going down several times per day. They discover a software error that keeps triggering an auto restart.

Which Communication Manager command can be used to determine the root cause?

A. display restart all

B. display reset 4 all

C. display initcauses

D. display interchangestatus

Correct Answer: C Section: (none) Explanation

# **Explanation/Reference:**

# **QUESTION 31**

Which two critical pieces of Avaya Aura® Communication Manager (CM) information can be obtained from the ECS log located in the /var/log/ecs directory? (Choose two.)

A. Capacity and certificate status

B. Alarms and errors

C. Denial events

D. Licensing status

E. A log of systems restarts

Correct Answer: BE Section: (none) Explanation

# **Explanation/Reference:**

**QUESTION 32** What information is associated with System Manager alarms? (Choose three.)

A. Time Stamp

B. Event ID

C. Service Affecting Y/N

D. Severity

E. SIP Domain

Correct Answer: ABD Section: (none)
Explanation

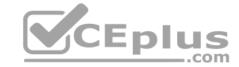

#### **QUESTION 33**

Avaya Aura® System Manager (SMGR) holds a copy of the Avaya Aura® Communication Manager (CM) database, and it is important that the database is kept identical between SMGR and CM.

If they become un-synchronized, what should be done to restore synchronization again?

- A. Go to the Inventory > Synchronize > Communication System, and send the database from SMGR to CM.
- B. Issue a save translations all command in CM.
- C. Go to the Replication page and issue a Repair of the database on SMGR.
- D. Go to the Inventory > Synchronize > Communication System, and synchronize the database from CM to SMGR.

Correct Answer: D Section: (none) Explanation

#### Explanation/Reference:

#### **QUESTION 34**

A customer called Avaya Support stating that shortly after some maintenance work was done, they cannot make or receive calls.

Which command in Avaya Aura® Communication Manager (CM) can the administrator execute, to determine if the links to the H.248 Gateways are up?

A. Trace trunk x

B. Status signaling group x

C. Status health

D. Status media-gateways

Correct Answer: D Section: (none) Explanation

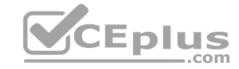

# Explanation/Reference:

### **QUESTION 35**

A customer states they are having voice quality issues when they make calls over a WAN link. You would like to see the VOIP call quality information for this call while it is in progress.

Which Avaya Aura® Communication Manager (CM) SAT command will display packet loss and jitter for a call in progress?

A. status station gos xxxx, where xxxx is the station number

B. monitor station gos xxxx, where xxxx is the station number

C. list monitor qos

D. list trace station xxxx, where xxxx is the station number

Correct Answer: D Section: (none) Explanation

#### Explanation/Reference:

**QUESTION 36** As opposed to a regular SIP trace, what do SIP messages captured using the traceSM with "a=showSM" option display?

- A. The message flow details from SM100 to the PPM serviet
- B. The message flow details from the SM100 to Avaya Aura® Communication Manager (CM)
- C. The message flow details from the SM100 to the Avaya Aura® Session Manager (SM) Call Processing elementD. The message flow details from the network to the SIP container

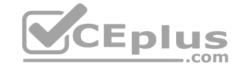

| Correct Answer: ( | $\mathcal{L}$ |
|-------------------|---------------|
| Section: (none)   |               |
| Explanation       |               |

# **QUESTION 37** How can an inactive

SM100 be reset?

- A. Click the repair button on the Replication page with the affected Avaya Aura® Session Manager (SM) selected.
- B. Click the Reset button on the Security Module Status page in Avaya Aura® System Manager (SMGR).
- C. Run the resetSM100 command from RHEL Command Line Interface of Avaya Aura® Session Manager (SM).
- D. Restart Services on the Avaya Session Border Controller for Enterprise (SBCE).

Correct Answer: C Section: (none) Explanation

# Explanation/Reference:

#### **QUESTION 38**

When viewing Avaya Aura® Communication Manager (CM) trusted certificates, you notice that the Installed certificates are marked with either A, C, W, or R.

What do these letters stand for?

- A. Authentication, Access and Accounting Services, Communication Manager, Web Server and Remote Logging
- B. Accepted, Confirmed, Whitelisted and Rejected
- C. Authentication, Authorization and Accounting Service, Communication Manager, Web Server and Remote LoggingD. Accumulated, Compressed, Write and Read

Correct Answer: C Section: (none) Explanation

# Explanation/Reference:

**QUESTION 39** In which two ways can you verify the Avaya Aura® Communication Manager (CM) license status? (Choose two.)

- A. Using the CM System Administration Terminal, run the test license command.
- B. Using the System Manager Web GUI, access the CM element > license menu.
- C. Using the CM Linux console interface, run the statuslicense command.
- D. Using the CM System Administration Interface, access the WebLM > status license menu.
- E. Using the CM System Administration Terminal, run the status license command.

Correct Answer: AC Section: (none) Explanation

#### **Explanation/Reference:**

#### **QUESTION 40**

Immediately after registration, how does an Avaya SIP telephone learn if any of its Call Forward features are active right now?

A. It sends a Subscribe – avaya-cm-feature-status event package to Avaya Aura® Communication Manager (CM) via Avaya Aura® Session Manager (SM).

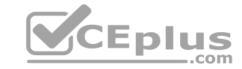

- B. It sends a PPM getDeviceData request to Avaya Aura® Session Manager (SM); Avaya Aura® Session Manager (SM) replies with a getDeviceData response.
- C. It sends a Subscribe avaya-ccs-profile event package to Avaya Aura® Session Manager (SM); Avaya Aura® Session Manager (SM) in turn replies with a Notify-avaya ccs-profile.
- D. It queries the LDAP database for active feature status.

**Correct Answer:** A Section: (none) **Explanation** 

### **Explanation/Reference:**

#### **QUESTION 41**

A customer reports that when they make a call from an H.323 endpoint at the main office to an H.323 telephone at the branch office across the WAN, the call fails due to codec mismatch.

If misconfigured, which three Avaya Aura® Communication Manager (CM) forms can be causing this problem? (Choose three.)

- A. ip-network-region
- B. ip-services
- C. ip-codec-set
- D. ip-network-map
- E. node-names ip

Correct Answer: ACD Section: (none) **Explanation** 

**Explanation/Reference:** 

QUESTION 42 Why is the initial REGISTER request from a SIP endpoint rejected by Avaya Aura® Session CEPIUS

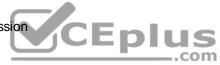

- A. The intital REGISTER request does not contain authentication details.
- B. The initial REGISTER request is rejected only if the user provided the wrong security code/password.
- C. It must confirm the reliable delivery of this initial REGISTER request.
- D. System Manager needs time to look-up the Communication Address in its database.

Correct Answer: B Section: (none) **Explanation** 

#### **Explanation/Reference:**

### **QUESTION 43**

Which two SIP requests are used to allow an Avaya SIP Telephone (AST) endpoint to use features provided by an Avaya Aura® Communication Manager (CM)? (Choose two.)

- A. REGISTER
- B. SUBSCRIBE
- C. OPTIONS
- D. NOTIFY
- E. INVITE

Correct Answer: BD Section: (none) **Explanation** 

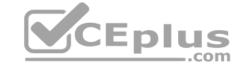

#### **QUESTION 44**

Which three are Avaya Subscription event packages? (Choose three.)

- A. avaya-ldap-feature-status
- B. avaya-ua-service-state
- C. avaya-ccs-profile
- D. avaya-cm-feature-status
- E. dialog

Correct Answer: CDE Section: (none)
Explanation

#### **Explanation/Reference:**

**QUESTION 45** Which three statements about media processing resources (DSPs) are true? (Choose three.)

- A. If a direct media path cannot be established between two IP endpoints the call will fail from release 7.0.
- B. Two-party calls originated by SIP stations or trunks, and terminated by H.323 trunks, media gateways, or other vendors' H.323 stations, will typically shuffle if Communications Manager (CM) is configured to do so.
- C. H.323-H.323 two-party calls will always shuffle to establish a direct media path if Communications Manager (CM) is configured to do so.
- D. Two-party calls originated by H.323 stations, trunks, or media gateways, and terminated by SIP stations or trunks, cannot shuffle.
- E. SIP-SIP two-party calls will always use SIP Direct Media if Communication Manager (CM) is configured to do so.

Correct Answer: ADE Section: (none) Explanation

# Explanation/Reference:

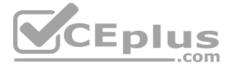

# **QUESTION 46**

Which two traceSM options can be useful when trouble-shooting SIP endpoint registration issues with a phone using TCP protocol? (Choose two.)

- A. SIP Registration
- B. TLS Handshaking
- C. PPM
- D. Call Processing

Correct Answer: AB Section: (none) Explanation

#### **Explanation/Reference:**

**QUESTION 47** What is the purpose of a Virtual (Intervening)

Network Region?

- A. To allow Inter-Gateway Alternate Routing (IGAR)
- B. To simplify bandwidth management between Network Regions connected via a WAN
- C. To allow one Network Region to temporarily use bandwidth allocated to another Network Region if it runs out of bandwidth
- D. To provide temporary overflow bandwidth when the direct allocation of bandwidth between connected Network Regions is not available

Correct Answer: B Section: (none) Explanation

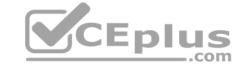

**QUESTION 48** Which trouble-shooting tool can be used to investigate PPM issues?

- A. list trace station
- B. traceSM
- C. list trace tac
- D. SIP tracer\_asset log

Correct Answer: B Section: (none) Explanation

#### **Explanation/Reference:**

#### **QUESTION 49**

Which two types of Certificate need to be installed on Communication Manager (CM) to successfully establish a TLS connection with Session Manager?

- A. Backup server and default certificates
- B. Site Root certificates and Security certificates
- C. Root or Certificate Authority (CA) and SIP default certificates
- D. Root or Certificate Authority (CA) and CM Server Identity certificates

Correct Answer: D Section: (none) Explanation

# **Explanation/Reference:**

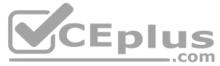

**QUESTION 50** Which Communication Manager command can be used to verify the Network Region in use by a particular en endpoint?

- A. display system-parameters ip-options
- B. list usage extension
- C. status station
- D. display ip-network region

Correct Answer: C Section: (none) Explanation

#### **Explanation/Reference:**

## **QUESTION 51**

During Installation, through the exchange of security certificates, between which two entities does the Trust Management Service establish trust? (Choose two.)

- A. Session Manager
- B. Identity Management
- C. System Manager
- D. Communication Manager

Correct Answer: AC Section: (none) Explanation

QUESTION 52 When does Communication Manager insert the shortcut flag during call processing?

- A. During the termination phase (imsterm) of call processing
- B. During the origination phase (imsorig) of call processing
- C. During the initialization phase (imsinit) of call processing
- D. During the dialing analysis phase (imsdialana) of call processing

**Correct Answer:** C Section: (none) **Explanation** 

#### **Explanation/Reference:**

#### **QUESTION 53**

When one Avaya SIP Telephone (AST) user agent calls another AST user agent, Session Manager goes through different phases of processing the call.

What is the maximum number of Phase Tags and what are they called?

- A. Four imsorig, origdone, imsterm, termdone
- B. Two origappseq and termappseq
- C. Three ingress, process, egress
- D. Two imsorig and imsterm

Correct Answer: A Section: (none) **Explanation** 

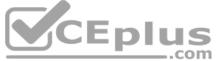

# **Explanation/Reference:**

QUESTION 54 In a SIP trace csapturing PPM messages, which device sends the getCallHistory PPM request, and what is it requesting?

- A. Avaya Aura® System Manager; the call log history from Communication Manager
- B. The SIP endpoint; its call log to be retrieved from Session Manager
- C. The Avaya Aura® Session Manager (SM) server; the call history from System Manager
- D. The SIP endpoint; the contact list to be retireved from Session Manager

Correct Answer: B Section: (none) **Explanation** 

#### **Explanation/Reference:**

QUESTION 55 When a 96xx telephone with SIP firmware boots up, it goes through a number of steps.

These steps include:

1. Phone Registration 2.

Download PPM.

- 3. Obtain IP Address and http/https server address from DHCP Server.
- 4. Check if firmware upgrade is required and download 46xxsettings.txt file.
- 5. Send Subscribe (avaya-cm-feature-status) to Avaya Aura® Communication Manager (CM) via Avaya Aura® Session Manager (SM).

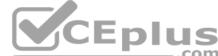

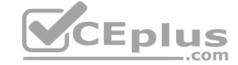

What is the correct sequence of these steps?

A. 4, 3, 1, 2, 5 B. 3, 4, 1, 5, 2 C. 3, 4, 2, 1, 5 D. 3, 5, 1, 2, 4

Correct Answer: A Section: (none) Explanation

#### Explanation/Reference:

#### **QUESTION 56**

You are configuring Shared Bandwidth Management for Call Admission Control (CAC) between Communication Manager (CM) and Session Manager (SM). Which

two tasks must you perform to achieve this? (Choose two.)

- A. Match the Network Region used for the SIP users with the Domain in SM.
- B. Create Locations in Session Manager.
- C. Create Network Region Groups (NRG) in Communication Manager.
- D. Specify the shared bandwidth limit on the Communication Manager (SIP) Entity screen.
- E. Create a Bandwidth Share Group in SM.

Correct Answer: DE Section: (none) Explanation

#### **Explanation/Reference:**

**QUESTION 57** Which event packages would you expect to see an AST Endpoint subscribe to?

- A. diag, avaya-cm-feature-status, avaya-ccs-profile, reg and message-summary
- B. avaya-cm-feature-status, entity links, reg and message-summary
- C. avaya-ccs-profile, network status and message-summary dialog
- D. diag, avaya-cm-feature-status, avaya ccs profile and network status
- E. entity links, avaya-cm-feature-status, avaya-ccs-profile and reg

Correct Answer: A Section: (none) Explanation

#### Explanation/Reference:

# **QUESTION 58**

An IP (AST) user 1011111 and H.323 User 1011711 share a common Communication Manager (Evolution) server. Given the following actions:

- 1. CM will negotiate the codec for the H.323 endpoint based on CM configuration.
- 2. Session Manager verifies SIP user 1011111 in the registry and authenticates it. After authenticating the SIP user, Session Manager checks the SIP user's profile for sequenced applications and routes the request to CommunicationManager.
- 3. Communication Manager performs feature processing and terminates the call to the H.323 endpoint.
- 4. SIP user 1011111 dials H.323 Ext. 1011711 and an INVITE request is sent to Session Manager.

If SIP user 1011111 calls H.323 use 1011711, in which order will these actions take place?

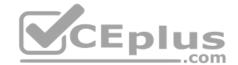

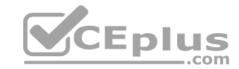

A. 4, 2, 1, 3 B. 4, 3, 2, 1 C. 4, 2, 3, 1 D. 3, 4, 2, 1

Correct Answer: A Section: (none) Explanation

# **Explanation/Reference:**

#### **QUESTION 59**

Refer to the exhibit.

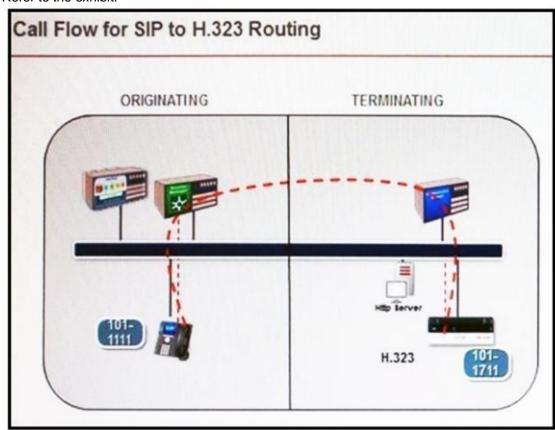

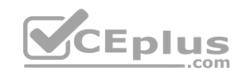

A SIP user is calling an H.323 user.

In this call flow, during which phase does the Avaya Communication Manager (CM) Evolution Server handle the processing for each endpoint?

- A. H.323 endpoint in originating phase, SIP endpoint in terminating phase
- B. SIP endpoint in originating phase, H.323 endpoint in terminating phase
- C. both endpoints in the terminating phase
- D. both endpoints in the originating phase

Correct Answer: B Section: (none) Explanation

**Explanation/Reference:** 

QUESTION 60 SIP user 1011111 is trying to call

SIP user 1021111.

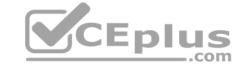

If Session Manager cannot find a matching SIP Communication Profile for 1021111 in its SIP registry, what happens next?

- A. The Call is sent to Communication Manager to check if the number dialed exists in CM's call routing tables.
- B. The Caller receives a busy tone.
- C. Network Routing Policy (NRP) is consulted for further routing instructions.
- D. The call is routed to voicemail to check if the extension is associated to a mailbox.

Correct Answer: C Section: (none) Explanation

# Explanation/Reference:

#### **QUESTION 61**

SIP (AST) user 1011111 and SIP (AST) user 1011112 are both based on the same Session Manager with access to a CM Evolution server. Given the following actions:

- 1. Session Manager searches for the called party in the SIP registry, finds it, registers it and routes the call to it.
- 2. SIP user 1011111 calls SIP user 1011112 and an Invite request is sent to Session Manager.
- 3. Session Manager verifies SIP user 1011111 in the SIP registry and authenticates it. Session Manager checks the SIP user's profile for sequenced applications and (in this example) routes the request to Communication Manager.
- 4. Endpoints negotiate codecs and media and RTP is sent between endpoints.
- 5. Communication Manager receives the request from Session Manager, carries out full-call model processing for both endpoints and routes the call back to Session Manager.

If 1011111 makes a call to 1011112, in which order will the actions take place?

A. 2, 1, 3, 5, 4 B. 2, 3, 5, 4, 1 C. 2, 3, 5, 1, 4 D. 2, 3, 1, 4, 5

Correct Answer: B Section: (none) Explanation

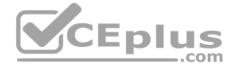

#### Explanation/Reference:

**QUESTION 62** Which statement about H.323 endpoint to SIP Avaya SIP Telephone (AST) endpoint routing is true?

- A. Avaya Aura® Communication Manager does feature processing for both endpoints.
- B. Avaya Aura® Communication Manager does feature processing for H.323 endpoint only.
- C. Avaya Aura® Communication Manager does feature processing for SIP endpoint only.
- D. Avaya Aura® Communication Manager does not do feature processing for any endpoint in this scenario.

Correct Answer: A Section: (none) Explanation